## **Docker - Issues**

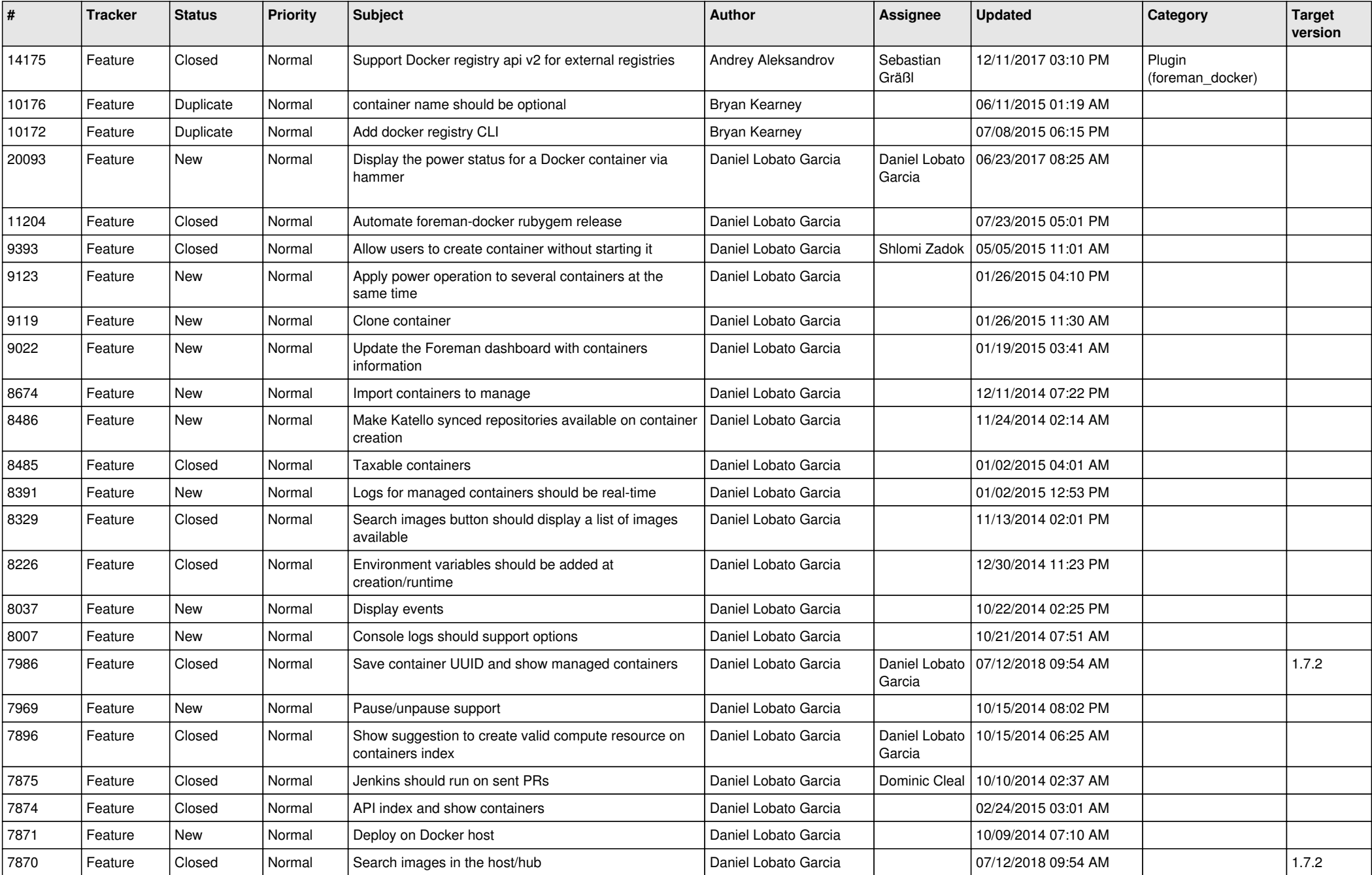

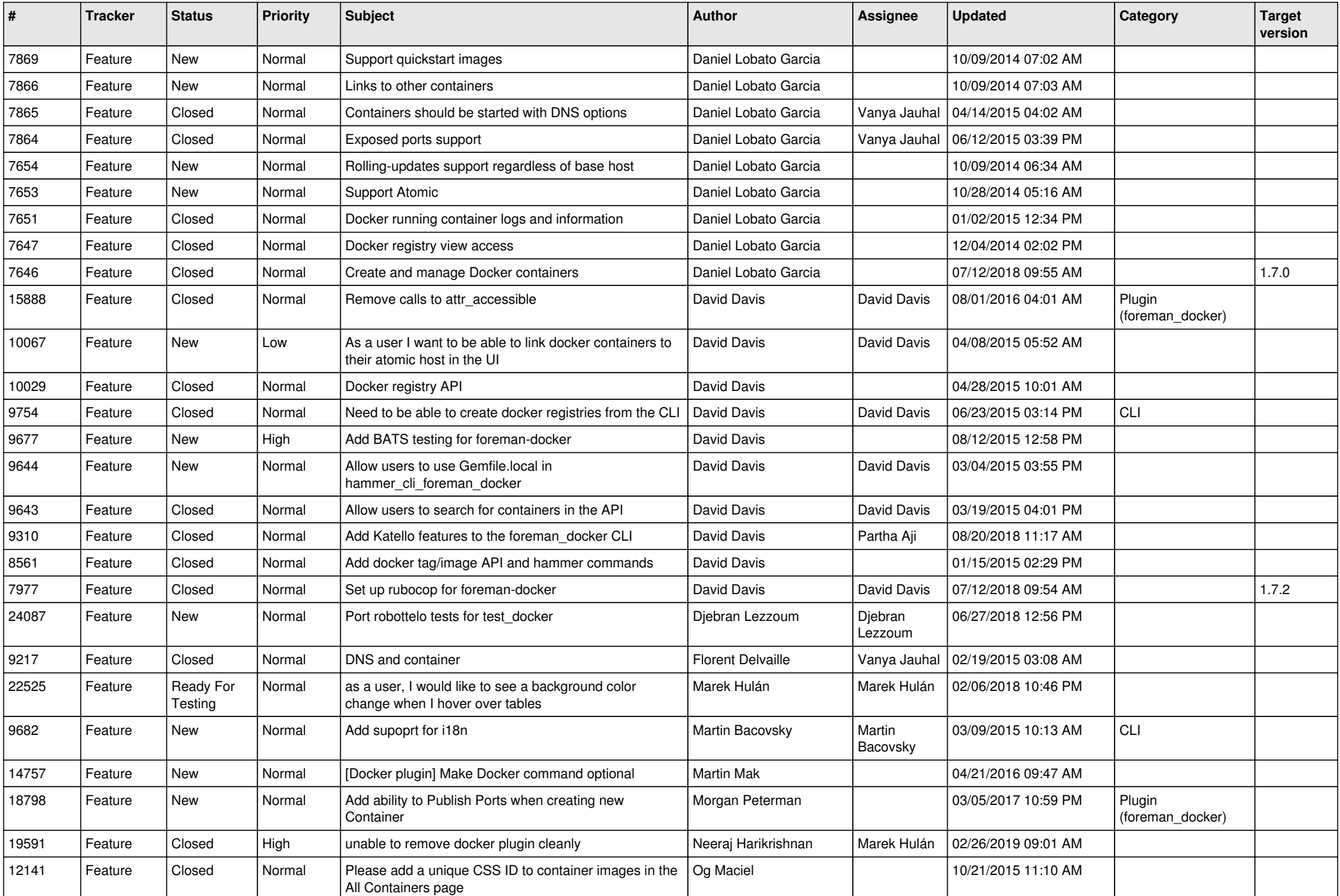

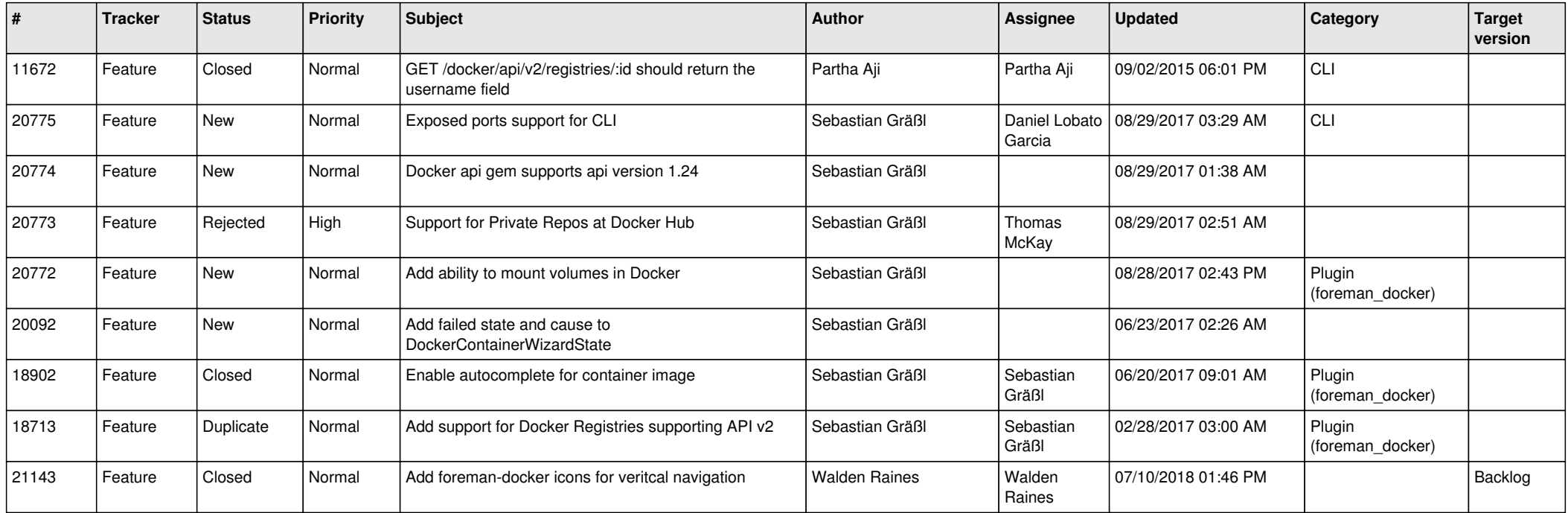